#### X and Wayland

Keith Packard Open Source Technology Center Intel [keithp@keithp.com](mailto:keithp@keithp.com)

#### Classic X Architecture

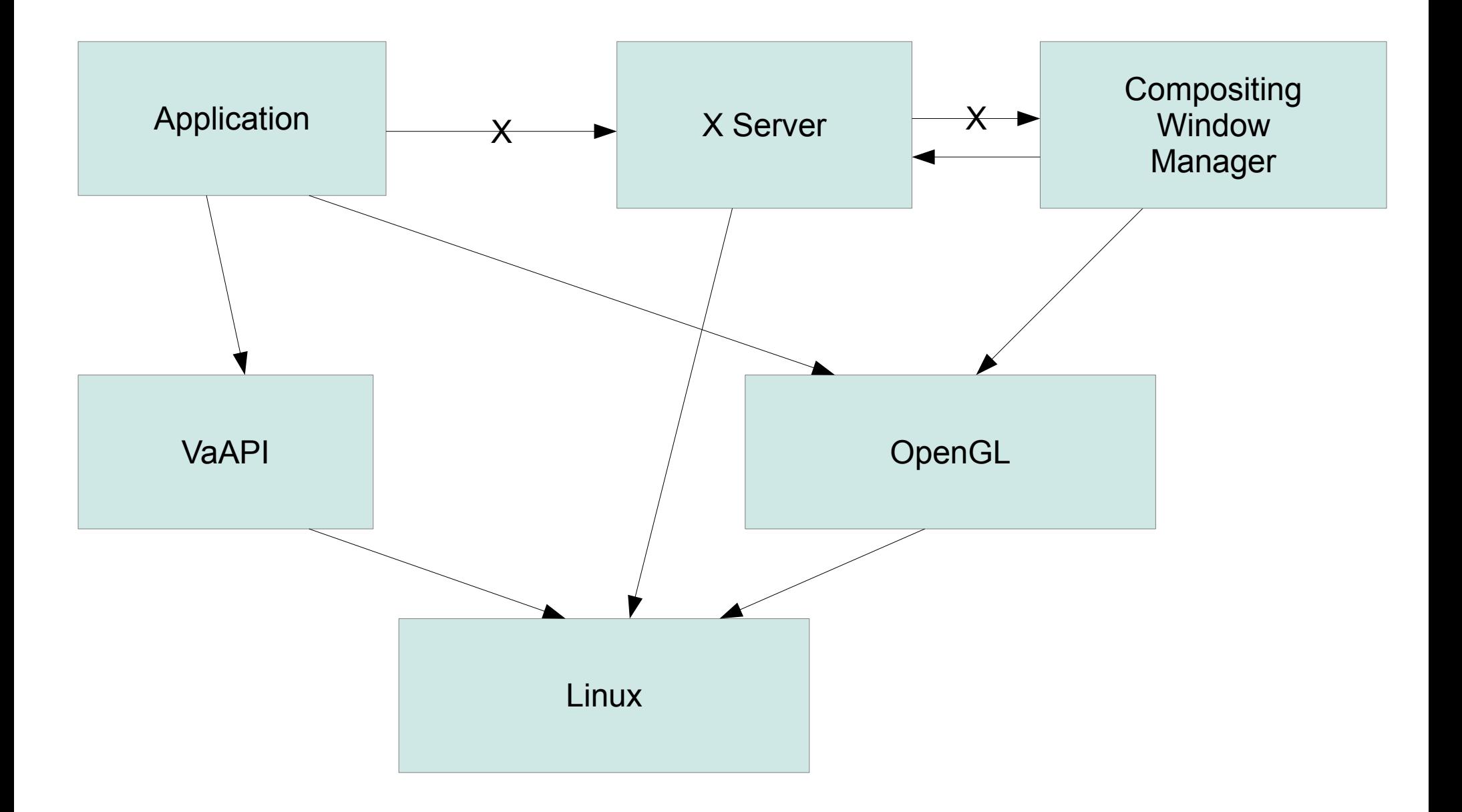

#### Wayland Architecture

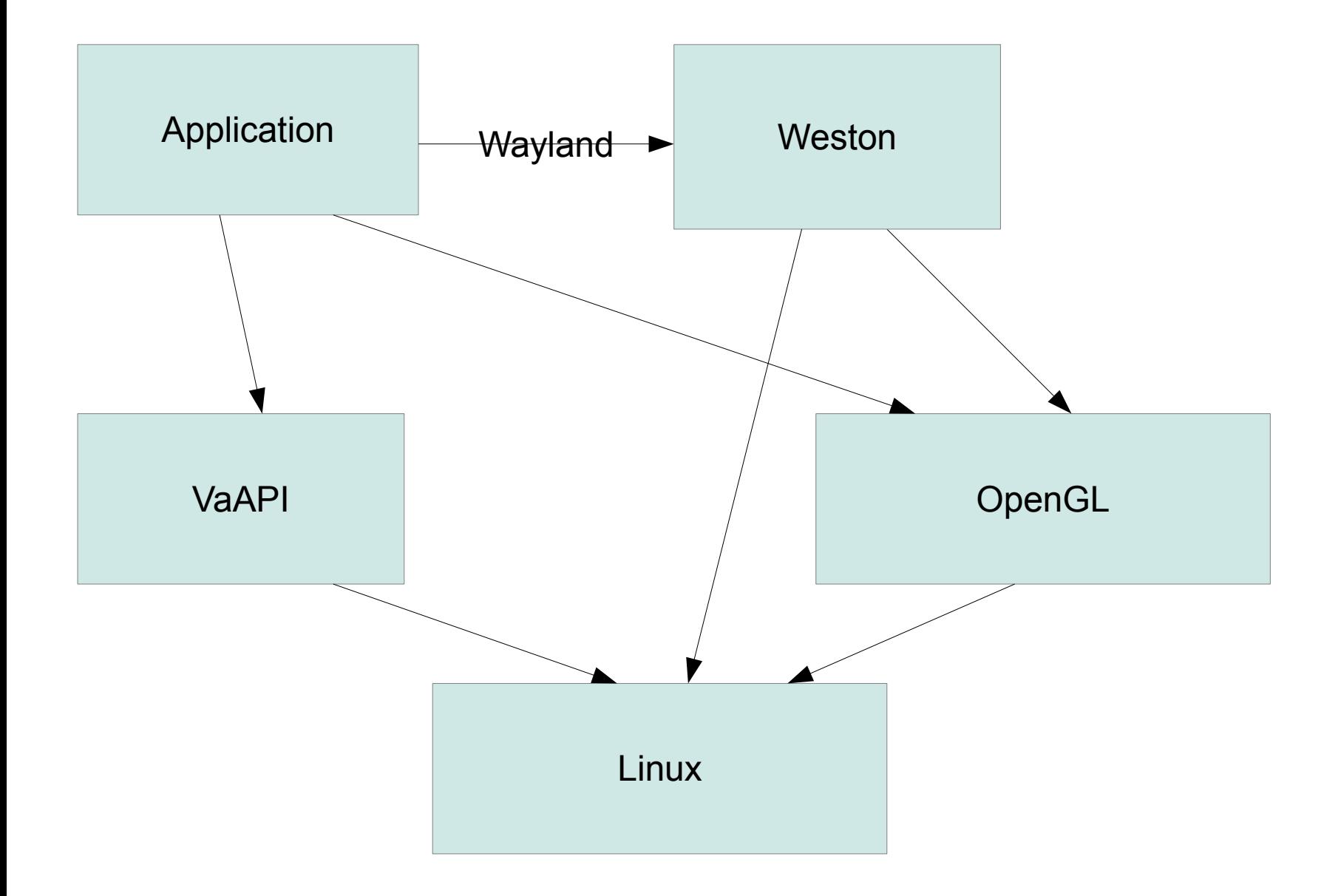

#### X/Wayland Architecture

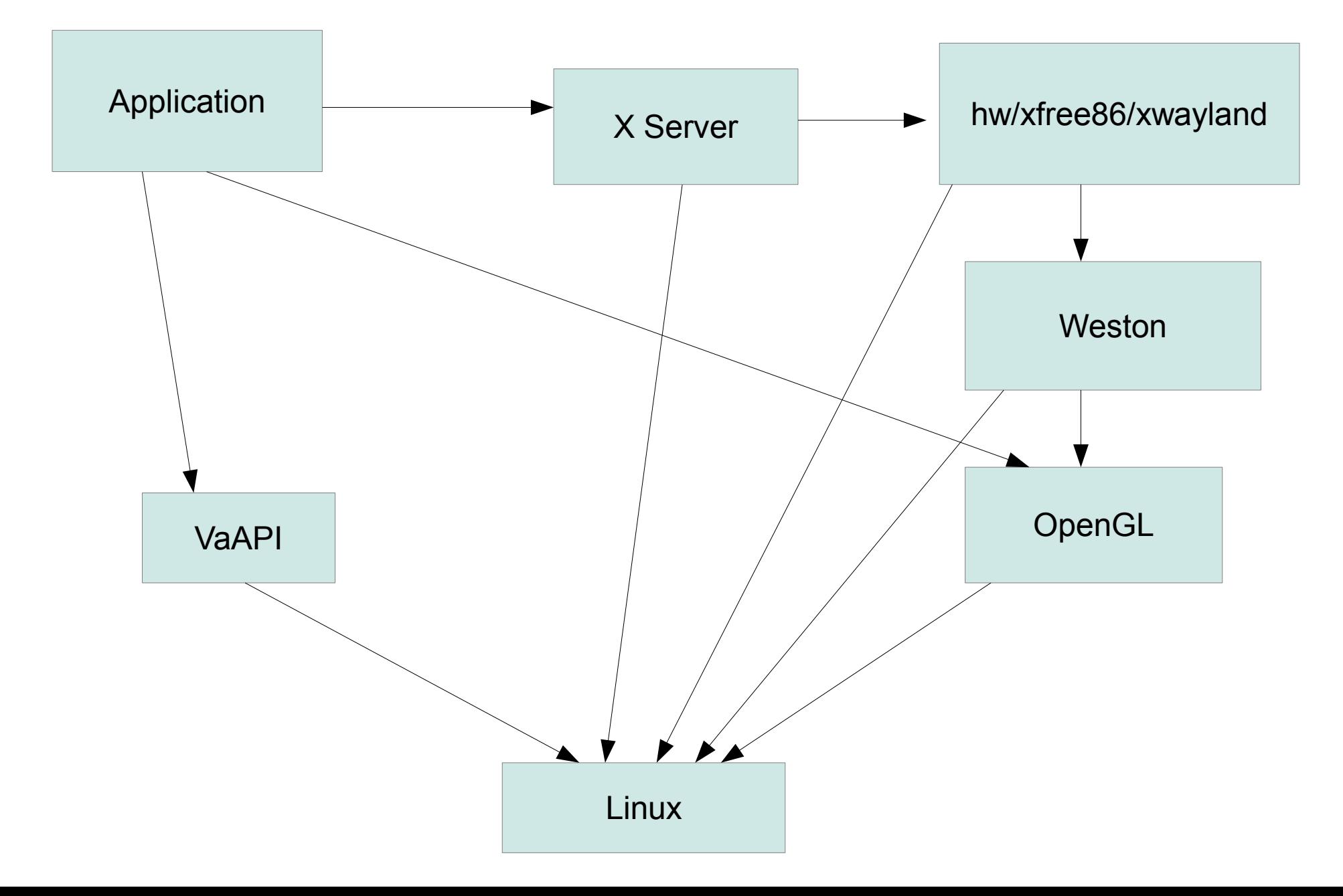

#### Differences between X and Wayland

- External vs Internal compositor
- External vs Internal window management
- External vs Client-side decorations

## Shared Output Components

- Direct Rendering APIs
	- OpenGL/OpenGLES
	- VaAPI/VDPAU
- Kernel Drivers
	- Mode setting
	- Execution Management
- X Drawing Code
	- Unhook mode setting
	- Including AIGLX

## X Performance Implications

- Drawing
	- Uses identical code paths
	- Direct rendering (Media, OpenGL) are unchanged
	- Indirect X/AIGLX rendering share existing X drivers
- Buffer Swap
	- Goes through Wayland
	- Instead of X compositing manager
		- Which ends up going back to X...
	- ➔ Net reduction in context switches

## X/Wayland Window Management

- Wayland-specific window manager
- Translates between ICCCM/EWMH and Wayland
- Provides decorations

#### X server changes

- Automatically redirect top-level windows
- Disable input device detection
- Create virtual keyboard/mouse devices

### X video driver changes

- Disable native mode setting
- Get mode information from Wayland
- (ugly hacks for window move/ resize)
	- To be replaced with X/Wayland WM
- Don't acquire DRM master

## Wayland Window Management

- Client-side decorations
	- Integrates decorations into applications
	- Provides uniform L&F
- Server-accelerated manipulation
	- Start window move
- Hacks for dealing with stuck applications

## Window Management

- External Wayland-specific X WM
- X windows need decorations
	- Painted by WM
- ICCCM/EWMH
	- Mostly managed by WM
	- Some bits mirrored to Wayland

## Cut&Paste, Drag&Drop

- Wayland provides good support
	- MIME-labeled objects
	- Client  $\leftrightarrow$  client direct transfer
- Work with those
	- Proxy within X/Wayland WM

## Starting X server

- Could start at session init time
	- Extra lag for startup
	- Extra memory overhead
- Could start manually
	- Much like 'run in terminal' option
- Instead, start automatically
	- Weston listens on X socket
	- Waits for incoming X connection
	- Launches X, passing client and listen fds

## Remaining issues

- Wayland input still in flux
	- Keyboard support
	- Touch-screens, touch pads
- Remote Wayland applications
	- Not a key requirement
	- Still nice to have

# Remote Wayland Applications

- Not fundamentally different from local Wayland apps:
	- Apps create new window image
	- Deliver image to window server
- The difference is minor:
	- Networks don't have shared memory

# A Wayland Proxy?

- Takes image from local client
- Packs up the data
	- Can compress
	- Need not be lossless?
- Delivers over the wire
	- Either directly to the Wayland server
	- Or perhaps to a separate server proxy which unpacks the data and acts as a local Wayland? client

### Remote Wayland Performance?

- Could accelerate with local GPU?
- Eliminate most round trips
	- Which are the bulk of the X network slowdown
- Use lossy compression?
	- Limit network utilization
	- Reliably hit frame rates
- Lots more questions to answer here.

## Wayland Keyboard Support

- Currently looks a lot like X
	- Keycodes and Keysyms
- But input methods will be hard
	- No easy client  $\leftrightarrow$  client communication
	- X has custom Xlib-based input protocol
- Move key  $\rightarrow$  text translation to server.
- What does this mean for X/Wayland?

# What's working today?

- xwayland X server backend
	- redirects windows
	- automatically launched
- Synthetic keyboard/mouse
	- Uses current Wayland keyboard mechanisms
- xf86-video-intel wayland support
	- Bypass mode setting
	- Shares 2D acceleration code

## What still needs doing

- External X/Wayland window manager
- Cut&Paste/Drag&Drop
- Xinput 2.2
	- Scroll wheels
	- Touch screens
	- Touch pads